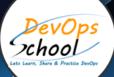

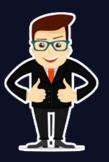

## Master in Observability Engineering (MOE)

#### About DevOpsSchool

DevOpsSchool is a unit of "Cotocus PVT Ltd" and a leading platform which helps IT organizations and professionals to learn all the emerging technologies and trend which helps them to learn and embrace all the skills, intelligence, innovation and transformation which requires to achieve the end result, quickly and efficiently. We provide over 40 specialized programs on DevOps, Cloud, Containers, Security, AI, ML and on Big data that are focused on industry requirement and each curriculum is developed and delivered by leading experts in each domain and aligned with the industry standards.

### About Course

Observability has become an essential pillar of modern software development and IT operations. It empowers engineers to maintain the health, performance, and reliability of complex systems in a dynamic and ever-changing landscape. To cater to this rising demand, the Master in Observability Engineering (MOE) training and certification program equips individuals with the knowledge and skills to excel in this critical field.

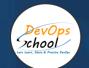

Co-coordinator - Akanksha Kumari Call/WhatsApp: - +91 1800 889 7977 Mail Address: -<u>contact@DevOpsSchool.com</u>

Secondary contact - Patrick Call/WhatsApp: - +91 7004 215 841 Mail Address: -<u>contact@DevOpsSchool.com</u>

| Duration                            | 20 Hours                                    |  |
|-------------------------------------|---------------------------------------------|--|
| Mode                                | Online (Instructor-led, live & Interactive) |  |
| Projects (Real time scenario based) | 1                                           |  |

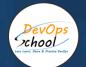

| FEATURES                         | DEVOPSSCHOOL | OTHERS |
|----------------------------------|--------------|--------|
| Faculty Profile Check            | ~            | ×      |
| Lifetime Technical Support       | ✓            | ×      |
| Lifetime LMS access              | ✓            | ×      |
| Top 25 Tools                     | ✓            | ×      |
| Interviews Kit                   | ~            | ×      |
| Training Notes                   | ~            | ×      |
| Step by Step Web Based Tutorials | ~            | ×      |
| Training Slides                  | ~            | ×      |
| Training + Additional Videos     | ~            | ×      |

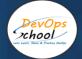

### AGENDA OF THE MASTER IN OBSERVABILITY ENGINEERING (MOE)

## Introduction to Observability

#### Introduction to Observability

- Overview of Observability
- Importance in Modern IT Infrastructure
- Difference between Monitoring and Observability

#### Key Components of Observability

- Understanding Logs, Metrics, and Traces
- How these components contribute to system insights

#### **Tools and Practices for Effective Observability**

- Overview of Popular Observability Tools (e.g., Prometheus, Grafana, ELK Stack)
- Best Practices in Implementing Observability

#### Practical Aspects of Observability

- Setting up Basic Observability in an Application/Service
- Demonstration: Using an Observability Tool

#### Advanced Topics in Observability

- Advanced Data Analysis for Observability
- Al and Machine Learning in Observability

#### Q&A and Wrap-Up

- Open Session for Questions
- Summary and Key Takeaways

#### **Closing Remarks**

• Next Steps in Learning and Implementing Observability

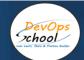

#### Open-Source: Prometheus - Metrics-focused, widely adopted, integrates with Grafana.

#### Introduction to Monitoring and Prometheus

- Overview of Monitoring and Observability
- Introduction to Prometheus: History and Key Concepts
- Prometheus Architecture: Components and Data Model
- Installation and Setup of Prometheus

#### **Prometheus Basics**

- Basic Configuration: Prometheus YAML Configuration
- Targets and Service Discovery
- Scraping and Relabeling Concepts
- Introduction to PromQL: Querying Metrics

#### Advanced PromQL

- Aggregation and Filtering in PromQL
- Vector Matching and Joining
- Rate and Increase Functions
- Alerting Rules and Alertmanager Configuration

#### Exporters and Instrumentation

- Overview of Exporters
- Using Node Exporter for System Metrics
- Exporters for Common Services (e.g., MySQL, Redis)
- Custom Instrumentation and Client Libraries

#### Integrating Prometheus with Grafana

- Introduction to Grafana: Features and Architecture
- Adding Prometheus as a Data Source
- Creating Dashboards with Grafana
- Templating and Variables in Grafana Dashboards

#### Grafana Panels and Features

- Common Grafana Panels: Graph, Table, Gauge, etc.
- Annotations and Alerts in Grafana
- Templating and Dashboard Variables
- Dashboard Best Practices

## Prometheus Federation and High Availability

DevOps chool

- Introduction to Federation in Prometheus
- High Availability and Horizontal Scaling
- Best Practices for Large-Scale Deployments

#### Monitoring Kubernetes with Prometheus

- Monitoring Kubernetes Components
- Service Discovery in Kubernetes
- Using Prometheus Operator for Kubernetes Integration
- Best Practices for Kubernetes Monitoring

#### **Prometheus and Cloud Services**

- Integrating Prometheus with Cloud Services (AWS, GCP, Azure)
- Monitoring Serverless Architectures
- Using Prometheus with Managed Kubernetes Services

#### **Troubleshooting and Best Practices**

- Troubleshooting Common Issues
- Monitoring and Tuning Prometheus Performance
- Best Practices for Efficient Metrics Collection
- Security Considerations in Prometheus

- Exploring Documentation and Official Resources
- Joining the Prometheus Community
- Contributing to Prometheus
- Further Learning Paths and Advanced Topics

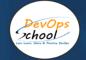

# Open-Source: Jaeger: Open-source tracing system, CNCF project, integrates with Kubernetes.

#### Introduction to Distributed Tracing

- Overview of Distributed Tracing
- Importance of Tracing in Microservices Architectures
- Benefits of Using Distributed Tracing Systems

#### Introduction to Jaeger

- Overview of Jaeger: History and Key Concepts
- Jaeger Architecture: Components and Data Model
- Integration with the OpenTracing API

#### Installation and Setup

- Installing Jaeger in a Local Development Environment
- Deployment Options: All-in-One vs. Distributed Setup
- Configuring Jaeger for Different Environments

#### **Basic Jaeger Operations**

- Tracing Lifecycle: Spans and Trace Context
- Jaeger Web UI: Exploring Traces and Services
- Querying and Filtering Traces

#### Instrumenting Applications for Tracing

- Introduction to Tracing Instrumentation
- Instrumenting Applications with Jaeger Clients
- Integrating Jaeger with Popular Programming Languages

#### Integrating Jaeger with Kubernetes

- Tracing in Kubernetes Environments
- Deploying Jaeger in Kubernetes
- Configuring Service Discovery and Instrumentation in Kubernetes

#### Advanced Jaeger Features

- Trace Sampling Strategies
- Tags, Logs, and Baggage in Jaeger Spans
- Trace Context Propagation in Microservices

#### Jaeger Storage and Backends

DevOps xhool

- Storage Options: Elasticsearch, Cassandra, and Kafka
- Configuring Jaeger for Different Storage Backends
- Best Practices for Storage and Retrieval

#### Instrumenting Specific Services

- Instrumenting HTTP and RPC Communication
- Database Query Instrumentation
- Custom Instrumentation for Specialized Services

#### Monitoring and Alerts with Jaeger

- Setting Up Alerts Based on Trace Data
- Integrating Jaeger with Monitoring Systems
- Best Practices for Alerting and Monitoring in Jaeger

#### Jaeger and Observability in Kubernetes

- Integrating Jaeger with Prometheus and Grafana
- Leveraging Observability Tools in Kubernetes
- Best Practices for End-to-End Observability

#### **Troubleshooting and Best Practices**

- Troubleshooting Common Jaeger Issues
- Optimizing Performance in Jaeger
- Security Considerations in Jaeger Deployments

- Exploring Documentation and Official Resources
- Joining the Jaeger Community
- Contributing to Jaeger
- Further Learning Paths and Advanced Topics

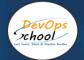

#### Open-Source: ELK Stack: (Elasticsearch, Logstash, Kibana)

#### Introduction to ELK Stack

- Overview of ELK Stack: Elasticsearch, Logstash, Kibana
- Role of Each Component in the Stack
- Use Cases for Log Management and Analytics

#### **Elasticsearch Fundamentals**

- Introduction to Elasticsearch: Key Concepts and Features
- Indexing and Searching Data
- Cluster Architecture and Node Roles

#### Logstash Basics

- Introduction to Logstash: Overview and Architecture
- Logstash Configuration and Pipelines
- Input, Filter, and Output Plugins

#### Kibana Introduction

- Overview of Kibana: Features and Use Cases
- Connecting Kibana to Elasticsearch
- Exploring Kibana Dashboards and Visualizations

#### Log Ingestion with Logstash

- Setting Up Logstash for Log Ingestion
- Parsing and Enriching Log Data
- Filtering and Transformation in Logstash

#### Elasticsearch Querying and Mapping

- Query DSL in Elasticsearch
- Index Mapping and Settings
- Aggregations and Search Techniques

#### Advanced Logstash Configuration

- Using Logstash Conditionals
- Handling Time and Date in Logstash
- Grok Patterns and Custom Pattern Creation

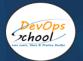

#### Creating Visualizations in Kibana

- Introduction to Kibana Visualizations: Line Charts, Pie Charts, etc.
- Creating Dashboards in Kibana
- Adding Filters and Interactivity

#### Logstash for Advanced Data Processing

- Using Logstash for Anomaly Detection
- GeoIP Processing in Logstash
- Introduction to Beats for Lightweight Data Shippers

#### **Elasticsearch Index Management**

- Index Lifecycle Management (ILM)
- Sharding and Replication
- Index Optimization and Maintenance

#### Advanced Kibana Features

- Canvas for Custom Visualizations
- Timelion for Time-Series Data Analysis
- Machine Learning Integration in Kibana

#### Security in ELK Stack

- Introduction to Security Features in Elasticsearch
- Configuring Secure Communication
- User Authentication and Authorization in Kibana

#### **ELK Stack Best Practices**

- Performance Tuning and Optimization
- Scaling ELK Stack for Large Environments
- Disaster Recovery and Backup Strategies

#### **ELK Stack in Production**

- Monitoring and Alerting with the ELK Stack
- High Availability and Fault Tolerance
- Case Studies and Real-world Deployments

- Exploring Documentation and Official Resources
- Joining the Elastic Community
- Contributing to the ELK Stack
- Further Learning Paths and Advanced Topics

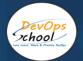

# Open-Source: OpenTelemetry: Open-source framework for collecting and exporting data, vendor-neutral

#### Introduction to Observability and OpenTelemetry

- Overview of Observability in Modern Applications
- Introduction to OpenTelemetry: Goals and Objectives
- Role of OpenTelemetry in the Observability Landscape

#### **OpenTelemetry Components and Architecture**

- Understanding the Components: SDKs, Instrumentation Libraries, and Collectors
- OpenTelemetry Architecture: Tracers, Metrics, and Context Propagation
- Instrumentation and Observability Data Collection

#### Installation and Basic Setup

- Installing and Configuring OpenTelemetry SDKs
- Setting Up Instrumentation for Different Languages
- Configuring Exporters for Data Export

#### Tracing with OpenTelemetry

- Introduction to Distributed Tracing
- Tracing in OpenTelemetry: Spans, Traces, and Context Propagation
- Integrating OpenTelemetry with Applications

#### Metrics with OpenTelemetry

- Introduction to Observability Metrics
- Instrumenting Code for Metrics with OpenTelemetry
- Configuring and Exporting Metrics Data

#### Context Propagation and Baggage

- Understanding Context Propagation
- Leveraging Baggage for Passing Data Across Requests
- Best Practices for Context Propagation

#### Sampling and Trace Configuration

- Importance of Sampling in Distributed Tracing
- Configuring Sampling Strategies in Open Telemetry
- Sampling Techniques and Considerations

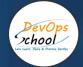

#### **Open Telemetry Instrumentation Libraries**

- Overview of Instrumentation Libraries for Popular Frameworks and Libraries
- Using Instrumentation Libraries for Common Services
- Custom Instrumentation for Specialized Applications

#### **OpenTelemetry and Service Mesh**

- Integrating OpenTelemetry with Service Mesh (e.g., Istio)
- Observability in Microservices Environments
- Tracing and Metrics in Service Mesh Deployments

#### Exporters and Data Export

- Overview of Exporters in OpenTelemetry
- Configuring Exporters for Various Backends (e.g., Jaeger, Prometheus)
- Exporting Data to Third-Party Observability Platforms

#### **OpenTelemetry and Cloud-Native Environments**

- Observability in Cloud-Native Architectures
- Using OpenTelemetry with Kubernetes and Container Orchestration
- Best Practices for Observability in Cloud-Native Deployments

#### **OpenTelemetry Best Practices**

- Performance Optimization and Overhead Considerations
- Best Practices for Efficient Data Collection
- Security Considerations in OpenTelemetry Deployments

- Exploring Documentation and Official Resources
- Joining the OpenTelemetry Community
- Contributing to OpenTelemetry
- Further Learning Paths and Advanced Topics

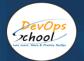

## Open-Source: OpenTelemetry: Open-source framework for collecting and exporting data, vendor-neutral

#### Introduction to Grafana

- Overview of Grafana: Features and Use Cases
- Grafana's Role in the Observability Stack
- Key Concepts: Dashboards, Panels, and Data Sources

#### Installing and Configuring Grafana

- Installing Grafana on Different Operating Systems
- Basic Configuration: Data Directory, Ports, and Authentication
- Securing Grafana: Users, Roles, and Permissions

#### Exploring the Grafana Interface

- Overview of Observability in Modern Applications
- Introduction to OpenTelemetry: Goals and Objectives
- Role of OpenTelemetry in the Observability Landscape

#### Data Sources in Grafana

- Introduction to Data Sources
- Configuring and Adding Data Sources in Grafana
- Supported Data Source Types: Prometheus, InfluxDB, Elasticsearch, etc.

#### **Creating Basic Visualizations**

- Line Charts, Bar Graphs, and Single Stat Panels
- Configuring Visualization Options
- Annotations and Thresholds

#### Templating and Variables

- Using Variables for Dynamic Dashboards
- Templating in Queries and Dashboards
- Creating Reusable Dashboards with Templating

#### Advanced Visualization Techniques

- Gauge and Table Panels
- Heatmaps and World Maps
- Plugins for Additional Visualization Options

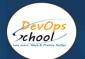

#### Dashboard Plugins and Apps

- Introduction to Plugins and Apps
- Installing and Configuring Plugins
- Exploring Popular Community Plugins

#### Alerting in Grafana

- Setting Up Alerts for Panels
- Configuring Notification Channels
- Alerting Best Practices

#### Grafana and Time Series Databases

- Integrating Grafana with Time Series Databases
- Configuring Queries for Time Series Data
- Visualizing Metrics and Time Series Data

#### Grafana and Logs

- Integrating Grafana with Log Data
- Configuring Logs as Data Sources
- Building Dashboards with Log Data

#### Dashboards and Panels Best Practices

- Designing Effective Dashboards
- Layout, Styling, and Theming
- Optimizing Dashboards for Performance

#### Grafana in Production

- Backup and Restore Strategies
- High Availability and Scaling Grafana
- Monitoring Grafana Performance

#### Integrating Grafana with Other Tools

- Grafana and Prometheus Integration
- Grafana with InfluxDB, Elasticsearch, and Other Data Sources
- Using Grafana in a Multi-Tool Observability Stack

- Exploring Documentation and Official Resources
- Joining the Grafana Community

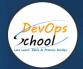

# Cloud-native: Amazon CloudWatch: AWS monitoring service for metrics, logs, events, and insights.

#### Introduction to Amazon CloudWatch

- Overview of CloudWatch: Purpose and Key Features
- Role of CloudWatch in AWS Monitoring and Management
- Understanding CloudWatch Metrics, Logs, Events, and Insights

#### **CloudWatch Metrics and Alarms**

- Introduction to CloudWatch Metrics
- Creating Custom Metrics
- Configuring CloudWatch Alarms for Metric Thresholds
- Using Metric Math for Advanced Monitoring

#### CloudWatch Logs

- Overview of CloudWatch Logs
- Configuring Log Groups and Log Streams
- Ingesting Log Data from EC2 Instances and Other Sources
- Querying Logs with CloudWatch Insights

#### CloudWatch Events

- Introduction to CloudWatch Events
- Creating Rules and Targets
- Integrating CloudWatch Events with Lambda Functions
- Scenario-based Use Cases for CloudWatch Events

#### CloudWatch Dashboards

- Creating and Customizing Dashboards
- Adding Metrics, Logs, and Text Widgets to Dashboards
- Sharing Dashboards and Setting Permissions

#### **CloudWatch Synthetics**

- Overview of CloudWatch Synthetics
- Configuring Canaries for Monitoring Endpoints
- Monitoring API Endpoints and User Flows

#### **CloudWatch Anomaly Detection**

- Configuring Anomaly Detection for Metrics
- Understanding Anomaly Detection Algorithms
- Creating and Managing Anomaly Detection Alarms

#### **CloudWatch Contributor Insights**

- Introduction to Contributor Insights
- Analyzing High-Cardinality Data
- Creating and Customizing Contributor Insights Rules

#### CloudWatch Logs Insights

- Leveraging CloudWatch Logs Insights for Log Analysis
- Writing Queries for Log Data
- Visualizing Log Data in Insights

#### **CloudWatch Container Insights**

- Monitoring Containers in Amazon ECS and EKS
- Integrating CloudWatch with Containerized Environments
- Analyzing Container Performance and Logs

#### **CloudWatch and AWS Integrations**

- CloudWatch Integration with AWS Services (e.g., EC2, RDS)
- Using CloudWatch Metrics for Billing and Cost Monitoring
- Integrating CloudWatch with AWS Config

#### CloudWatch API and CLI

- Interacting with CloudWatch Using the AWS CLI
- Automating CloudWatch Operations with the AWS SDKs
- Exploring CloudWatch API Reference and Documentation

#### **Best Practices for CloudWatch**

- Designing Efficient and Cost-Effective Monitoring
- Security Best Practices for CloudWatch
- Implementing Tagging and Resource Organization

#### Troubleshooting with CloudWatch

- Common Issues and Error Messages
- Debugging and Diagnosing Problems in CloudWatch
- Utilizing CloudWatch Logs for Troubleshooting

- Exploring CloudWatch Documentation and AWS Resources
- Joining the AWS Community and Forums
- Staying Updated with CloudWatch Releases
- Advanced Topics and Further Learning Paths

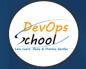

# Cloud-native: Azure Monitor: Azure monitoring service for metrics, logs, and diagnostics.

#### Introduction to Azure Monitor

- Overview of Azure Monitor: Purpose and Key Features
- Role of Azure Monitor in Azure Management and Monitoring
- Understanding Metrics, Logs, and Diagnostics in Azure Monitor

#### **Azure Monitor Metrics**

- Introduction to Azure Monitor Metrics
- Azure Monitor Metrics Explorer
- Configuring and Viewing Metrics for Azure Resources
- Creating Alerts Based on Metrics

#### Azure Monitor Logs

- Overview of Azure Monitor Logs (Log Analytics)
- Configuring Log Analytics Workspaces
- Ingesting and Querying Log Data
- Creating and Customizing Log Queries

#### **Azure Monitor Application Insights**

- Introduction to Application Insights
- Instrumenting Applications for Telemetry
- Monitoring Performance, Errors, and Dependencies
- Analyzing Application Insights Data

#### **Azure Monitor Alerts**

- Creating Alerts in Azure Monitor
- Configuring Alert Rules and Conditions
- Integrating Alerts with Action Groups
- Managing and Responding to Alerts

#### **Azure Monitor Diagnostics**

- Introduction to Azure Diagnostics
- Configuring Diagnostic Settings for Azure Resources
- Sending Diagnostics Data to Azure Monitor
- Visualizing Diagnostic Data in Azure Monitor

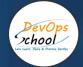

#### **Azure Monitor Dashboards**

- Creating and Customizing Dashboards in Azure Monitor
- Adding Metrics, Logs, and Insights to Dashboards
- Sharing Dashboards and Setting Permissions

#### Azure Monitor Autoscale

- Overview of Azure Monitor Autoscale
- Configuring Autoscale Rules for Azure Resources
- Scaling Resources Based on Metrics

#### Azure Monitor Service Map

- Understanding Service Map in Azure Monitor
- Mapping Dependencies Between Azure Resources
- Analyzing and Troubleshooting Application Performance

#### Azure Monitor for Containers

- Monitoring Containers in Azure Kubernetes Service (AKS)
- Integrating Azure Monitor with Containerized Environments
- Analyzing Container Performance and Logs

#### Azure Monitor and Azure Security Center Integration

- Leveraging Azure Monitor Data for Security Monitoring
- Integrating Azure Security Center with Azure Monitor
- Using Logs and Metrics for Security Insights

#### Azure Monitor and Azure DevOps Integration

- Integrating Azure Monitor with Azure DevOps
- Monitoring Application Performance in CI/CD Pipelines
- Using Azure Monitor for DevOps Insights

#### Azure Monitor API and CLI

- Interacting with Azure Monitor Using Azure CLI
- Automating Azure Monitor Operations with Azure SDKs
- Exploring Azure Monitor API Reference and Documentation

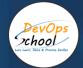

#### **Best Practices for Azure Monitor**

- Designing Efficient and Cost-Effective Monitoring
- Security Best Practices for Azure Monitor
- Implementing Tagging and Resource Organization

#### Troubleshooting with Azure Monitor

- Common Issues and Error Messages
- Debugging and Diagnosing Problems in Azure Monitor
- Utilizing Logs and Diagnostics for Troubleshooting

- Exploring Azure Monitor Documentation and Microsoft Resources
- Joining the Azure Community and Forums
- Staying Updated with Azure Monitor Releases
- Advanced Topics and Further Learning Paths

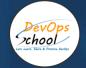

#### Commercial: Datadog: All-in-one platform for metrics, logs, traces, APM, security.

#### Introduction to Datadog

- Overview of Datadog: Purpose and Key Features
- Datadog's Role in Observability and Monitoring
- Understanding Metrics, Logs, Traces, APM, and Security in Datadog

#### Datadog Metrics

- Introduction to Datadog Metrics
- Configuring and Sending Metrics to Datadog
- Exploring Metrics Explorer
- Creating Alerts Based on Metrics

#### Datadog Logs

- Overview of Datadog Logs
- Configuring Log Collection and Ingestion
- Searching and Analyzing Logs in Datadog
- Creating Log-based Alerts and Monitors

#### Datadog Traces

- Introduction to Datadog Traces
- Instrumenting Applications for Distributed Tracing
- Tracing Requests and Dependencies
- Analyzing Traces in Datadog APM

#### Datadog APM (Application Performance Monitoring)

- Overview of Datadog APM
- Configuring APM Agents for Various Languages
- Analyzing Application Performance Metrics
- Troubleshooting Performance Issues with APM

#### **Datadog Security Monitoring**

- Introduction to Datadog Security Monitoring
- Configuring Security Monitoring Rules
- Detecting and Investigating Security Incidents
- Integrating Datadog with Security Information and Event Management (SIEM) Systems

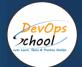

#### Datadog Dashboards

- Creating and Customizing Dashboards in Datadog
- Adding Metrics, Logs, and Traces to Dashboards
- Sharing Dashboards and Setting Permissions

#### **Datadog Monitors and Alerts**

- Creating Monitors and Alerts in Datadog
- Configuring Alerting Policies and Notification Channels
- Incident Management and Collaboration

#### **Datadog Synthetics**

- Overview of Datadog Synthetics
- Configuring Synthetic Checks for Website Monitoring
- Analyzing Synthetic Test Results
- Proactive Monitoring and Alerting with Synthetics

#### Datadog Infrastructure Monitoring

- Monitoring Infrastructure with Datadog
- Integrating Datadog with Cloud Providers (e.g., AWS, Azure)
- Visualizing and Analyzing Infrastructure Metrics

#### **Datadog Logs and Security Analytics**

- Analyzing Logs for Security Insights
- Leveraging Logs for Incident Investigation
- Integrating Datadog with Security Analytics Tools

#### **Datadog Continuous Profiler**

- Introduction to Datadog Continuous Profiler
- Profiling Applications for Performance Optimization
- Analyzing Profiler Data in Datadog

#### Datadog and Container Orchestration

- Monitoring Containerized Environments with Datadog
- Integrating Datadog with Kubernetes and Docker
- Visualizing and Analyzing Container Metrics

#### Datadog API and CLI

- Interacting with Datadog Using the Datadog API
- Automating Datadog Operations with Datadog CLI
- Exploring Datadog API Documentation

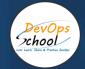

#### **Best Practices for Datadog**

- Designing Efficient and Cost-Effective Monitoring
- Security Best Practices for Datadog
- Implementing Tagging and Resource Organization

#### Troubleshooting with Datadog

- Common Issues and Error Messages
- Debugging and Diagnosing Problems in Datadog
- Utilizing Datadog Logs, Metrics, and Traces for Troubleshooting

- Exploring Datadog Documentation and Community Resources
- Joining the Datadog Community and Forums
- Staying Updated with Datadog Releases
- Advanced Topics and Further Learning Paths

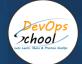

#### Commercial: Datadog: All-in-one platform for metrics, logs, traces, APM, security.

#### Introduction to New Relic

- Overview of New Relic: Purpose and Key Features
- New Relic's Role in Observability and Monitoring
- Understanding APM, Logs, and Infrastructure Monitoring in New Relic

#### New Relic APM

- Introduction to New Relic APM
- Configuring Agents for Various Languages
- Analyzing Application Performance Metrics
- Troubleshooting Performance Issues with APM

#### New Relic Logs

- Overview of New Relic Logs
- Configuring Log Collection and Ingestion
- Searching and Analyzing Logs in New Relic
- Creating Log-based Alerts and Monitors

#### New Relic Infrastructure Monitoring

- Monitoring Infrastructure with New Relic
- Integrating New Relic with Cloud Providers (e.g., AWS, Azure)
- Visualizing and Analyzing Infrastructure Metrics

#### New Relic Synthetics

- Overview of New Relic Synthetics
- Configuring Synthetic Checks for Website Monitoring
- Analyzing Synthetic Test Results
- Proactive Monitoring and Alerting with Synthetics

#### New Relic Dashboards

- Creating and Customizing Dashboards in New Relic
- Adding Metrics, Logs, and Traces to Dashboards
- Sharing Dashboards and Setting Permissions

#### New Relic Alerts

- Creating Alerts in New Relic
- Configuring Alert Policies and Notification Channels
- Incident Management and Collaboration

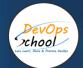

#### New Relic One

- Introduction to New Relic One: A Full-Stack Observability Platform
- Leveraging New Relic One for Unified Observability
- Building Custom Applications and Dashboards

#### New Relic Insights

- Overview of New Relic Insights
- Querying and Analyzing Data in Insights
- Creating Custom Dashboards with Insights

#### New Relic Mobile Monitoring

- Monitoring Mobile Applications with New Relic
- Configuring Mobile Agents
- Analyzing Performance and User Experience for Mobile Apps

#### New Relic Browser Monitoring

- Introduction to New Relic Browser Monitoring
- Configuring Browser Agents for Web Applications
- Analyzing User Sessions and Performance Metrics

#### New Relic and Container Orchestration

- Monitoring Containerized Environments with New Relic
- Integrating New Relic with Kubernetes and Docker
- Visualizing and Analyzing Container Metrics

#### New Relic API and CLI

- Interacting with New Relic Using the REST API
- Automating New Relic Operations with the CLI
- Exploring New Relic API Documentation

#### **Best Practices for New Relic**

- Designing Efficient and Cost-Effective Monitoring
- Security Best Practices for New Relic
- Implementing Tagging and Resource Organization

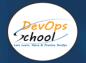

#### Troubleshooting with New Relic

- Common Issues and Error Messages
- Debugging and Diagnosing Problems in New Relic
- Utilizing New Relic Logs, Metrics, and Traces for Troubleshooting

- Exploring New Relic Documentation and Community Resources
- Joining the New Relic Community and Forums
- Staying Updated with New Relic Releases
- Advanced Topics and Further Learning Paths

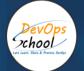

# Thank you!

## Connect with us for more info

Call/WhatsApp: - +91 968 682 9970

Mail: -<u>contact@DevOpsSchool.com</u> www.DevOpsSchool.com

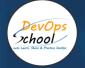

# Thank you!

## Connect with us for more info

Call/WhatsApp: - +91 968 682 9970 Mail: -<u>contact@DevOpsSchool.com</u> www.DevOpsSchool.com